## **STRESZCZENIE**

**Dzisiejsze nauki przyrodnicze stały się całkowicie ilościowe. Mikroskopia nie tworzy już więc obrazów do oglądania, a zbiory danych, na których można dokonywać pomiarów. Obrazy te muszą być przechowywane jako integralna część danych eksperymentalnych, a ich zapis i przechowywanie nie może prowadzić do zmiany wyników doświadczeń, których są elementem. W bieżącym artykule opisujemy z jakimi danymi tak na prawdę mamy przy tym do czynienia, jak można je zapisywać, a jak się tego robić nie powinno.**

## **WPROWADZENIE**

W swojej długiej, sięgającej XVII wieku i prac van Leeuwenhoeka, historii, mikroskopia była jakościowym narzędziem do tworzenia obrazów drobnych obiektów. Dopiero w drugiej połowie XX wieku, zwłaszcza po pojawieniu się technik wideo, a następnie cyfrowej rejestracji obrazu, stała się ona elementem analizy ilościowej, jednym z pełnoprawnych źródeł pomiaru na jakich opiera się nowoczesna nauka doświadczalna. Warto zastanowić się w tym kontekście co rozumiemy przez obraz. Przez fakt, że zdecydowana większość z nas obcuje z obrazami na co dzień, jesteśmy skłonni traktować obraz intuicyjnie, jako odpowiednik tego co po prostu widzimy. Zapominamy przy tym, że to co postrzegamy jest poddawane daleko idącej obróbce sygnału najpierw w siatkówce, a następnie w mózgu, nie mówiąc już o fakcie, że oko jest urządzeniem zdecydowanie różnym od prostokątnej macierzy elementów światłoczułych z jaką mamy do czynienia w przypadku rejestracji obrazu.

## **CZYM JEST OBRAZ CYFROWY?**

Aby odpowiedzieć na to pytanie, należy najpierw zastanowić się czym jest obraz obserwowany przez mikroskop (czy też nasze oko). Abstrahując na razie od kwestii barw, możemy przyjąć, że obraz to dwuwymiarowa, ciągła funkcja jasności. Dowolne urządzenie pomiarowe (zarówno kamera jak i skaner mikroskopu konfokalnego) zapisuje tę funkcje w pamięci komputera w postaci macierzy pomiarów, zazwyczaj równomiernie rozmieszczonych na całym obszarze obrazu w postaci wierszy i kolumn. Powstaje on na skutek dwóch procesów: próbkowania (wybór punktów do pomiaru jasności) i kwantyfikacji sygnału. Wynikiem takiego działania jest macierz obiektów, zwanych pikselami. Należy tu podkreślić, że piksel jest bezwymiarowym punktem pomiarowym, któremu przypisano wartość wynikłą z tego pomiaru. Rozumienie piksela jako "kafelka" z jakich składa się obraz prezentowany na ekranie komputera jest z gruntu błędne. Piksel nie ma wielkości ani powierzchni, ma jedynie położenie i wartość. Obraz cyfrowy może być zatem zapisany jako tablica wartości funkcji jasności dla pikseli. Jako, że tablica ma zawsze wymiary (liczbę wierszy i liczbę kolumn), zapisując obraz w pliku, trzeba oczywiście zapisać również te wartości.

Tabela 1 pokazuje jakie konsekwencje dla ilości danych, które trzeba zapisać, mają opisane dalej parametry obrazu.

#### ROZDZIELCZOŚĆ OBRAZU

Obraz charakteryzuje się nie tylko liczbą pikseli, ale też odległościami między nimi. Nazywamy je rozdzielczością obrazu. W przypadku obrazu rejestrowanego spod mikroskopu, rozdzielczość jest prosta do określenia. Obraz mikroskopowy ma bardzo dobrze zdefiniowaną płaszczyznę ostrości i używając odpowiedniej skali wytrawionej na szkiełku, można ją łatwo określić. Aby obraz cyfrowy był wierną reprezentacją obserwowanego obrazu ciągłego, odległość między pikselami, czyli gęstość próbkowania musi być na tyle duża, by widoczne były najmniejsze obiekty jakie mogą znajdować się w tym obrazie. Rozmiar takich najmniejszych obiektów jest determinowany przez rozdzielczość układu optycznego, wykorzystanego w ob-

## **Paweł Pomorski**

Pracownia Molekularnych Podstaw Ruchów Komórkowych, Zakład Biochemii, Instytut Biologii Doświadczalnej im. M. Nenckiego PAN, Warszawa

Pracownia Molekularnych Podstaw Ruchów Komórkowych, Zakład Biochemii, Instytut Biologii Doświadczalnej im. M. Nenckiego PAN, Warszawa, ul. Pasteura 3, 02-093 Warszawa, e-mail: p.pomorski@nencki. gov.pl

Artykuł otrzymano 22 marca 2017 r. Artykuł zaakceptowano 25 marca 2017 r.

**Słowa kluczowe**: Plik graficzny, obraz mikroskopowy, kompresja obrazu, XML, TIFF

**Wykaz skrótów**: JPEG – Konsorcjum *Joint Photographic Experts Group* oraz opracowany przez nie stratny algorytm kompresji zdjęć, LZV – algorytm kompresji Lempel–Ziv–Welch, OME – Konsorcjum *Open Microscopy Environment*, TIFF – Znacznikowy format plików obrazowych (ang. *Tagged Image File Format*)

Tabela 1. Przykładowe rozmiary danych obrazu.

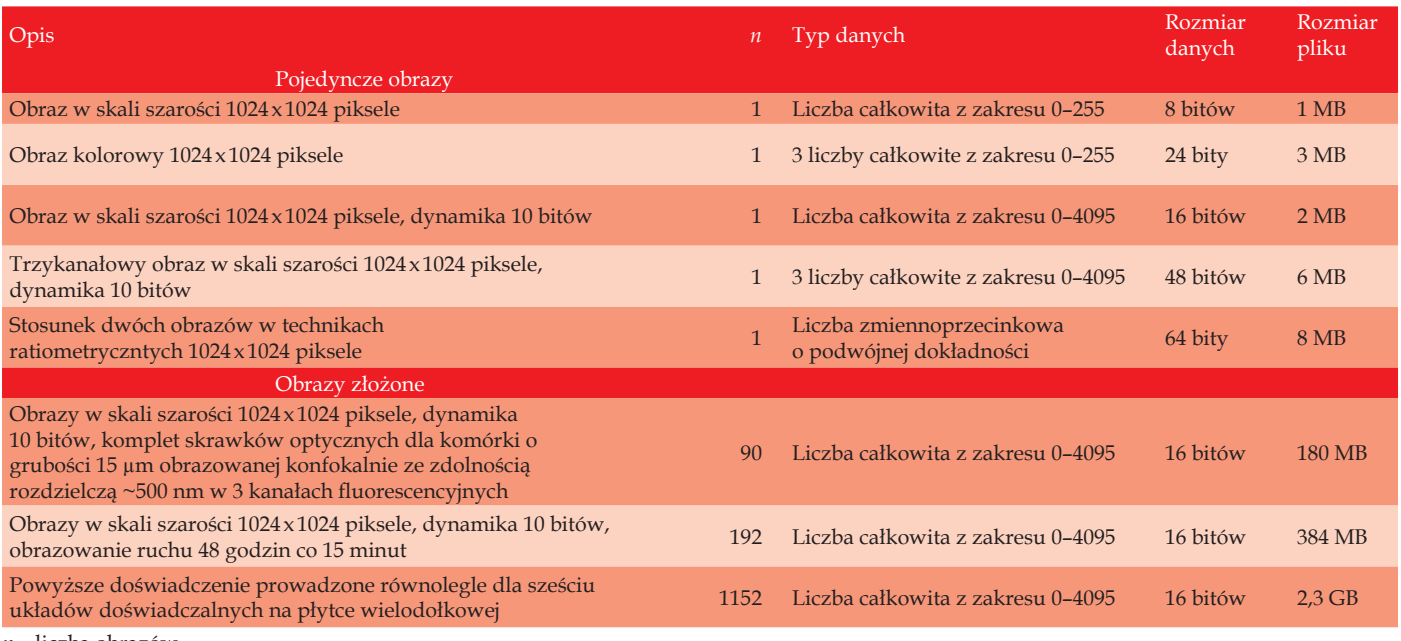

*n* – liczba obrazów

razowaniu i w przypadku mikroskopu jest znany i określony przez zdolność rozdzielczą używanego obiektywu. Zgodnie z twierdzeniem Kotielnikowa-Shannona [1], aby mieć pewność, że w zapisie cyfrowym znajdzie się wszystko co znajduje się na obrazie tworzonym przez mikroskop, przestrzenna gęstość próbkowania obrazu powinna być dwukrotnie większa niż zdolność rozdzielcza użytego układu optycznego. Rozdzielczość zatem jest ważnym parametrem obrazu mikroskopowego i powinna zostać zapisana w pliku wraz z obrazem. Rozdzielczość obrazu nie jest jednak niezbędna do tego by obraz obejrzeć, do tego wystarczy znać wartości pikseli oraz liczbę wierszy i kolumn. Takie dane, które są ważne ale nie niezbędne dla wyświetlenia obrazu, określamy jako metadane.

## DYNAMIKA OBRAZU

Przy rejestracji obrazu mikroskopowego nie należy również lekceważyć jego kwantyfikacji. Żaden punkt pomiarowy nie powinien być ani za jasny ani za ciemny dla układu pomiarowego. To założenie nie jest trudne do spełnienia, ale musimy pamiętać, że chcemy również rozróżniać jasności indywidualnych pikseli zarówno w jasnych jak i ciemnych obszarach obrazu. Prowadzi to do pytania jak wiele poziomów jasności musimy zapisać w obrazie cyfrowym i jak wiele bitów będziemy musieli zużyć na każdy piksel. Dla współczesnych kamer jest to zazwyczaj 10 lub 12 bitów, choć istnieją urządzenia o 16 bitowej dynamice. To odpowiada możliwości rozróżnienia od 1024–4096 poziomów jasności nawet do 65536 poziomów dla obrazu 16 bitowego. Konstrukcja komputerów skłania do używania bajtów, a nie bitów, w związku z czym większość obrazów z jakimi mamy do czynienia w mikroskopii używa dwóch bajtów do opisu piksela. Dynamika obrazu jest ważna dla samej możliwości wyświetlania obrazu. Co więcej, kryje się w niej pułapka. Jak wspomniano wyżej, obrazy monochromatyczne (komplikacje związane z kolorem omówimy później) zapisywane są w plikach o 8 lub 16 bitach na piksel, podczas gdy dynamika kamery może być

niższa (na przykład 10 bitów, zazwyczaj ta wartość jest zapisywana jako metadana w pliku z obrazem). Jeśli otworzymy taki obraz w programie, który nie potrafi robić użytku z metadanych i nie kontrastuje automatycznie obrazu po otwarciu pliku (na przykład w Photoshopie firmy Adobe) to obraz zdaje się być czarny. Wszystkie wartości pikseli zawarte są bowiem między 1 a 1024 na 65 536 możliwych poziomów, niecałe dwa procent. Można to oczywiście rozwiązać, kontrastując obraz ręcznie, ale jednocześnie zmienia się wartości jego pikseli. Jest to jedna z przyczyn, dla których powinno się unikać używania do obrazów mikroskopowych oprogramowania stworzonego z myślą o fotografii. Takie oprogramowanie właściwie można zastosować jedynie na etapie przygotowywania publikacji lub plakatu konferencyjnego.

## **BARWA W OBRAZIE**

Nowoczesna kamera o rozdzielczości 2048 x 2048 pikseli może (zgodnie z powyższymi założeniami) zobrazować obszar 250 x 250 μm tworząc obraz wielkości 8 MB. Ten opis dotyczy obrazu monochromatycznego, czyli mapy jasności. Człowiek jest jednak przyzwyczajony do postrzegania świata wielobarwnego, nie monochromatycznego. Obraz barwny powstaje przez uwzględnienie nie tylko jasności światła, ale również jego częstotliwości. To w jaki sposób mózg człowieka postrzega barwy stanowi jednak problem. Postrzeganie barw jest bowiem bardzo subiektywnym doświadczeniem. Wrażenie barwy powstaje przez jednoczesne pobudzanie trzech rodzajów fotoreceptorów w siatkówce: czopków zawierających trzy białka światłoczułe o różnym optimum wzbudzania. Są to opsyny: OPN1LW o maksymalnej czułości 560 nm (czerwień), OPN1MW o maksymalnej czułości 530 nm (zieleń) i OPN1SW o maksymalnej czułości 430 nm (niebieski). Każda barwa jest wynikiem jednoczesnego pobudzenia tych trzech białek i wytwarza swoiste wrażenie w mózgu. Przez fakt, że widzimy zawsze mieszaniny różnych długości

światła, postrzegamy znacznie więcej barw niż znajduje się ich w tęczy, czyli więcej iż możemy rozróżnić barw o zdefiniowanej długości fali świetlnej.

W obrazie mikroskopowym stosunkowo rzadko posługujemy się klasycznym obrazem barwnym. Aby taki obraz był kompatybilny z naszym sposobem postrzegania kolorów jest on kodowany przez trzy monochromatyczne obrazy składowe systemu RGB: czerwony (R), zielony (G) i niebieski (B). Taki obraz jest przechowywany w formie trzech tablic wartości. Obrazy RGB są standardem w fotografii cyfrowej i nie ma oczywiście problemu z zapisem ich w standardowych plikach graficznych.

To, że obrazy RGB są rzadko używane w mikroskopii nie znaczy, że długość światła nie ma znaczenia dla obrazowania mikroskopowego. We wszystkich technikach fluorescencyjnych to długość fali wzbudzającej i emitowanej identyfikują barwnik. Obraz pozostaje monochromatyczny, ale jeden obiekt może być barwiony wieloma fluorochromami i obrazowany przy użyciu wielu różnych filtrów. Powstaje w ten sposób obraz wielokanałowy, a liczba kanałów może być większa od trzech. Zakres używanych długości światła może wykraczać poza światło widzialne. Szczególnie często wykorzystuje się w tym celu bliską podczerwień, co wynika z dużej czułości kamer w tym zakresie. W odróżnieniu od obrazu RGB, taki obraz wielokanałowy musi zostać odpowiednio opisany w formie metadanych, jeśli chcemy wiedzieć co zawiera każdy z kanałów.

## **WIĘCEJ NIŻ BARWA**

Proste funkcje jasności, nawet rozbite na kanały barwne nie wyczerpują różnorodności danych powstających podczas obrazowania. Istnieje szereg metod mikroskopowych, prowadzących do otrzymania wyniku w postaci liczb rzeczywistych z określonego zakresu. Może to być ratiometryczne obrazowanie stężenia jonów czy wyniki pomiarów transferu energii FRET. Wtedy obraz zawiera liczby ułamkowe, zwane zmiennoprzecinkowymi. Aby je wyświetlić należy zakresom wartości liczbowych obrazu przypisać jasność z jaką będzie wyświetlana. Czyni się to przy pomocy tablicy LUT (ang. *look up table*). Tablica LUT ma wiele zalet. Po pierwsze pozwala zmieniać to co jest wyświetlane bez zmiany danych źródłowych. W ten sam sposób można wyświetlać zwykłe obrazy i na przykład kontrastować je wizualnie bez wpływania na wyniki pomiarów densytometrycznych. Po drugie, tablica LUT pozwala również przypisać barwy wartościom obrazu, podobnie jak się to czyni przy tworzeniu map. W ten sposób powstają obrazy pseudokolorowe. Oczywiście, pliki służące do przechowywania obrazów mikroskopowych muszą mieć możliwość zarówno zapisu obrazu złożonego z liczb zmiennoprzecinkowych jak i skojarzonych z obrazem tablic LUT.

#### WIELE OBRAZÓW?

Do tej pory zakładaliśmy, że jedno obrazowanie tworzy jeden obraz, może on mieć wiele kanałów, ale przynajmniej w teorii, zostaje wykonany w jednym obszarze

przestrzeni i w jednym czasie. Tak się jednak składa, że często jedno obrazowanie zawiera więcej niż jeden obraz.

#### Z-stacks

W mikroskopii konfokalnej obrazy, traktowane jako skrawki optyczne są układane w trójwymiarowe stosy. Dopiero taki stos jest kompletnym wynikiem obrazowania obiektu i musi być zapisany w spójny sposób. I znów, zapisane muszą być nie tylko dane obrazowania z każdego skrawka, ale również metadane, określające ich położenie w przestrzeni.

## Tiling

Często obiekty obrazowane pod mikroskopem są większe niż pole widzenia i wtedy wykonuje się tiling, obrazując sąsiednie pola widzenia i sklejając obrazy tak by obejmowały cały obserwowany obiekt. To może drastycznie zwiększyć objętość danych, zwłaszcza jeśli dla każdego pola widzenia będziemy tworzyć Z-stacki.

## Time-lapse

Wreszcie możemy obserwować jakieś zjawisko, które ulega zmianom w czasie, tworząc serię zdjęć poklatkowych. Dla każdego punktu czasowego tworzymy obraz (obraz, który oczywiście może być wielokanałowym Z- -stackiem i mieć znaczną objętość). To, kiedy został utworzony zapisujemy jako metadane.

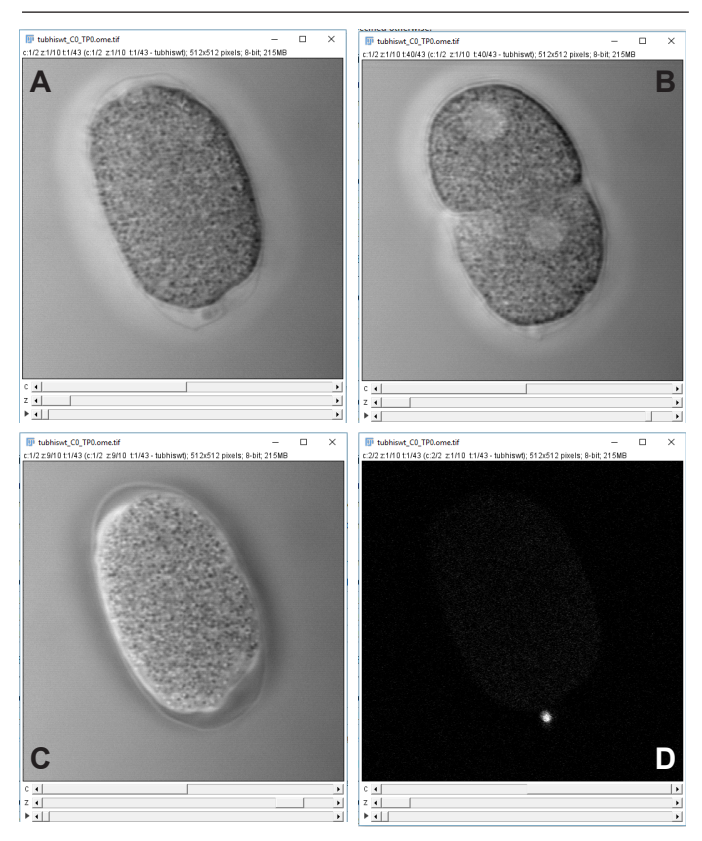

**Ryc. 1**. Przykład obrazu 5D. Wczesny embrion *C. elegans*. A: optyka nomarskiego, czas 0, skrawek optyczny ze środka komórki, B: czas 43 skrawek optyczny ze środka komórki, C: czas 0, skrawek optyczny ze szczytu komórki, D: czas 0, skrawek optyczny ze środka komórki kanał fluorescencji GFP. Z zasobów konsorcjum OME, Josh Bembenek, na licencji Creative commons 4.0 z uznaniem autorstwa.

Koncepcja obrazu pięciowymiarowego

Aby opisać te wszystkie możliwości, została stworzona koncepcja obrazu pięciowymiarowego, w której kolejno wymiarami są: standardowe wymiary na płaszczyźnie obrazu (x i y), położenie w stosie obrazów (z w Z-stacku), czas w serii (t w serii Time-lapse) i kanał barwny obrazu wielokanałowego [2]. Wiele programów do wspomagania operacji na obrazie mikroskopowym, w tym darmowy ImageJ, posiada wyspecjalizowane okna dialogowe do przeglądania zawartości obrazów 5D, pozwalające swobodnie wybierać pozycje w czasie i przestrzeni oraz odpowiedni kanał kolorowy (Ryc. 1).

Prawidłowo używana aplikacja pozwala na wykorzystanie zapisanych wraz z obrazem danych dotyczących położenia poszczególnych pikseli czy obrazów składowych w czasie. Takie dane znacząco poszerzają możliwości obróbki obrazu, a czym bardziej zaawansowane działania na obrazie, tym zazwyczaj więcej danych potrzeba.

## **CZY OBRAZ MOŻNA ZMNIEJSZYĆ, CZYLI KOMPRESJA OBRAZU**

Nasuwa się pytanie czy istnieją metody pozwalające na zmniejszenie wielkości obrazu przed zapisaniem do pliku i czy daje to coś prócz zmniejszenia wielkości pliku. Każdy fotograf amator ma doświadczenie z plikami JPG i wie, że są one znacznie mniejsze niż wielkość surowych danych, czytanych z matrycy aparatu. Czy analogiczną metodę da się wykorzystać przy przechowywaniu danych mikroskopowych?

Do zmniejszenia wielkości pliku z obrazem wykorzystuje się algorytmy kompresji danych. Szeroko rozpowszechnione są trzy tego typu algorytmy: CCITT-4, LZW oraz JPEG. Pierwsze dwa, to algorytmy bezstratne, nie zmieniające kompresowanych danych i nadające się doskonale do kompresji obrazu mikroskopowego.

CCITT-4 nazwa pochodzi od regulatora telekomunikacyjnego (fr. *Comité Consultatif International Téléphonique et Télégraphique*), jest kompresją dostosowaną do bezstratnego kodowania obrazów dwustanowych, można go stosować z powodzeniem do kompresji wszelkiego rodzaju masek, nałożonych warstw graficznych itd. Kompresja ta pochodzi bezpośrednio ze standardu przesyłania faksów i opiera się o tworzenie słowników powtarzających się elementów obrazu o charakterze grafu [3]. Algorytm popularny nie dlatego, żeby miał jakieś szczególne zalety, ale dla tego, że wciąż w wielu programach jest domyślnym algorytmem kompresji obrazów dwustanowych.

LZW, podstawowy algorytm bezstratnej kompresji obrazu nazwę swą zawdzięcza inicjałom twórców i jest znany jako algorytm Lempel–Ziv–Welch [4,5]. LZW to najpopularniejszy algorytm kompresji bezstratnej, stosowany przy zapisie obrazów. W uproszczeniu, algorytm odnajduje w obrazie określoną liczbę (oryginalnie było to 4096) wzorców następujących po sobie pikseli i tworzy w ten sposób rodzaj słownika. Następnie w całej sekwencji pikseli tworzącej obraz zastępuje występujące w niej wzory pikseli ich pozycjami w słowniku, wyszukując wzory od najdłuższych do najkrótszych. Algorytm LZW, stosowany prócz plików TIFF również w plikach GIF był przez 20 lat chroniony patentem, co doprowadziło do długotrwałych batalii prawnych wokół jego stosowania. Ostatnie patenty, chroniące algorytm wygasły w roku 2004 i od tego czasu może być swobodnie implementowany.

Kompresja obrazu nie tylko zmniejsza wielkość przechowywanych plików. Dzisiejsze procesory są na tyle wydajne, że kompresja/dekompresja danych następuje szybciej niż ich zapis na dysku lub czytanie z niego, obrazy skompresowane ładują się zatem szybciej do pamięci komputera.

Trzeci z wymienionych algorytmów, czyli JPEG to tzw. kompresja stratna [6], nie nadaje się do zapisu obrazu, na którym dokonuje się jakichkolwiek pomiarów, gdyż zmienia wartości pikseli. Kompresja JPEG nazwana od konsorcjum, które opracowało algorytm (ang. *Joint Photographic Experts Group*) wykorzystuje właściwości wzroku człowieka by tworzyć obrazy mniejsze, ale wyglądające identycznie jak oryginalne. Jest skuteczna przede wszystkim dla obrazów barwnych. Dzieje się tak, gdyż w algorytmie wykorzystano cechę wzroku, dzięki której ostro widzimy obraz w skali jasności na co nakładana jest mniej ostra mapa kolorów. Tak samo, algorytm JPEG dzieli obraz na trzy kanały: kanał jasności i dwa kanały barwne, po czym zmniejsza rozdzielczość obrazu barwnego. W dalszym ciągu przebiegu procesu obrazy są poddawane dyskretnej transformacji kosinusowej, przetwarzając obraz z funkcji jasności względem położenia na funkcje amplitudy względem częstotliwości. Ta ostatnia zazwyczaj mniej się zmienia w obrazie i lepiej następnie kompresuje algorytmem bezstratnym. Problem stanowią ostre granice w obrazie, które interpretowane są przez transformatę jako bardzo wysokie częstotliwości i często obcinane, co owocuje tzw. artefaktami JPEG, czyli plamami pojawiającymi się wzdłuż ostrych granic jasności. Co więcej, algorytm dyskretnej transformacji kosinusowej i używany przy dekodowaniu algorytm dyskretnej odwrotnej transformacji kosinusowej nie są precyzyjne i mogą nieco zmieniać wartości pikseli. Wszystko to sprawia, że możemy skompresować tym algorytmem obraz mikroskopowy aby umieścić go w prezentacji konferencyjnej, ale nie by przechowywać obrazy przeznaczone do analizy.

## **JAK PRZECHOWYWAĆ OBRAZY?**

Nasuwa się pytanie, jak gromadzić dane obrazowe i jak dbać by były one wygodnie dostępne dla wykonujących obrazowanie jak i ich współpracowników. Stosunkowo proste jest to, gdy używamy jednego urządzenia. Zazwyczaj zainstalowane na nim oprogramowanie pozwala na automatyczne zapisywanie wszystkich istotnych informacji wraz z obrazem, jak też na podstawowe działania z dziedziny obróbki wyników. Większość producentów oferuje darmowe oprogramowanie *off-line*, pozwalające otwierać dokumenty obrazowe na komputerach innych niż ten, sterujący mikroskopem. Gorzej, gdy sprzętu jest więcej, mikroskopy pochodzą od różnych producentów lub są kontrolowane przez bardzo różne wersje oprogramowania tego samego producenta. Pliki generowane przez oprogramowanie sterujące mikroskopami są własnością intelektualną producentów i zazwyczaj ich struktura nie jest jawna. Programy różnych producentów sprzętu zazwyczaj nie potrafią czytać plików innych niż swoje. Użytkownik pozostaje więc ze znaczną liczbą wzajemnie niekompatybilnych danych.

## **TIFF**

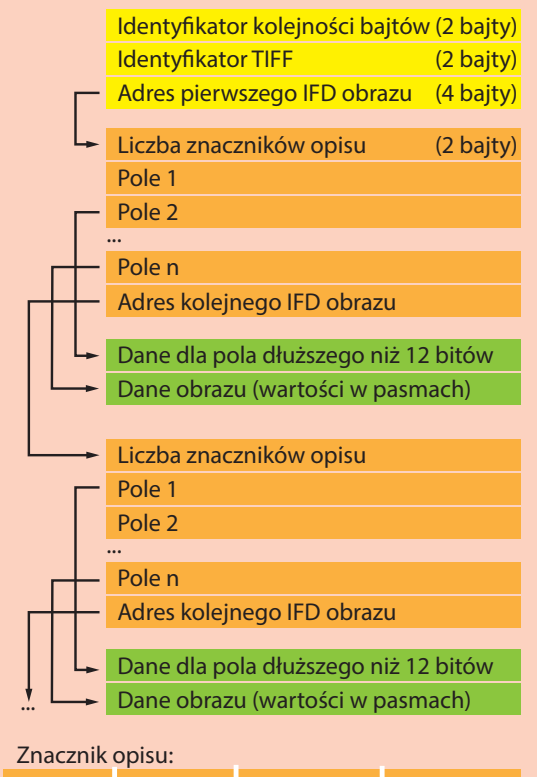

Id (2 bajty) Typ (2 bajty) Liczba (4 bajty) Treść (4 bajty)

## PLIK TIFF JAKO ROZWIĄZANIE UNIWERSALNE

Czy istnieje zatem sposób rozwiązania takiego bałaganu? Odpowiedź brzmi: tak, ale nie jest to proste. Od lat trzydziestu na rynku oprogramowania istnieje format pliku nazywany TIFF (ang. *Tagged Image File Format*), znacznikowy format plików obrazowych. Dokładniejszy opis formatu czytelnik znajdzie w ramce, tu warto zazna-

Format TIFF jest najbardziej uniwersalnym i elastycznym formatem rastrowych plików graficznych jaki istnieje. Standard został opracowany przez firmę Aldus Corporation, przejętą następnie Adobe Systems Incorporated. Przez lata firma Adobe udostępniała dokumenty standardu TIFF, polityka ta jednak zmieniła się jakiś czas temu i aktualnie definicję można znaleźć pod adresem: http:// www.npes.org/pdf/TIFF-v6.pdf, repozytorium prowadzonym przez *NPES, The Association for Suppliers of Printing, Publishing and Converting Technologies* (dawniej ang. *National Printing Equipment Association*). Zasoby związane z formatem można też znaleźć na stronach prowadzonych przez Bibliotekę Kongresu USA (http:// www.digitalpreservation.gov/formats/fdd/fdd000022.shtml#local) w ramach wsparcia szeroko wykorzystywanych technologii, które tracą wsparcie właścicieli praw intelektualnych.

Plik TIFF rozpoczyna się krótkim nagłówkiem pliku, zawierającym trzy informacje: pierwsze dwa bajty to powtórzony znak "I" (od Intel) lub "M" (od Motorola) i pozwalają określić kolejność bajtów w słowie niezależnie od tego na jakiej architekturze procesora pracował program czytający plik. Ten trick pozwalał łatwo czytać pliki TIFF, stracił jednak na znaczeniu gdy komputery Apple przestały używać procesorów PowerPC Motoroli, a zaczęły wykorzystywać procesory Intela, pozwala jednak bez problemu odczytać wiele starych plików. Po tych dwóch bajtach następuje bajt zawierający liczbę 42. Miał to być bajt opisujący wersję formatu TIFF. Po tym pojawia się 32-bitowy adres pierwszego obrazu, a dokładniej jego nagłówka. Nagłówek ten, nazwany Katalogiem Obrazu (ang. *IFD*, *Image File Directory*) otwiera liczba znaczników opisujących

obraz, po niej tablicę tych znaczników, a następnie 32 bitowy adres następnego IFD. Dzięki temu plik może zawierać dowolną liczbę obrazów, pod warunkiem, że ich adresy zmieszczą się w 32-bitowej liczbie, co ogranicza wielkość pliku do 4 gigabajtów (aby obejść to ograniczenie powstał format BigTiff, wykorzystujący 64-bitowe adresy, format nigdy nie zdobył dużej popularności). W katalogu obrazu znajdują się wszystkie dane na jego temat. Każdy znacznik składa się z 4 elementów: 16 bitowego identyfikatora znacznika (determinuje co znacznik opisuje), 16 bitowy typ danych znacznika (ile bitów zawiera czy ma znak, czy jest znakiem, czy liczbą itd., ten typ nie określa czy znacznik zawiera jeden, czy więcej elementów danego typu), liczba elementów typu określonego przez poprzedni pole znacznika zapisana jako 32 bitowa liczba i wreszcie 32 bitowe pole zwierające dane znacznika (jeśli się mieszczą) lub adres miejsca w pliku gdzie są zapisane, jeśli ich wielkość przekracza 32 bity. Znaczniki opisują wszystkie podstawowe dane obrazu (takie jak szerokość, wysokość, głębia bitowa, kompresja), zawierają również pole DocumentName (269) zawierające metadane w formacie xml dla OME-TIFF. Co ciekawe, znaczniki zawierają też same dane obrazu. Są one zorganizowane w pasma (Strips), każde składające się z jednego lub więcej wierszy. Liczba wierszy w paśmie zapisana jest w znaczniku RowsPerStrip, adresy danych dla poszczególnych pasm w tabeli znacznika StripOffsets. Tę tabelę uzupełnia tabela StripByteCounts, zawiera długości pasm w bajtach. Mimo, że wydawało by się, że zawartość tej tabeli wynika z prostego przemnożenia długości wiersza przez liczbę wierszy w paśmie, liczba bajtów danych może się zmieniać w dwóch przypadkach: gdy obraz jest kompresowany to kompresja następuje na poziomie pasma i każde może mieć inną wielkość, drugi wyjątek to ostatnie pasmo pliku, które może zawierać mniej wierszy.

Opisana powyżej konstrukcja pliku ma ogromne zalety. Pozwala na dopisywanie nowych obrazów bez zmiany położenia już zapisanych danych w pliku, pozwala też na prostą zmianę kolejności obrazów, znów bez masywnego czytania i zapisu danych. Jedyną wadą jest brak "spisu treści" i konieczność wczytania n-1 pól *IFD*, aby dotrzeć do n-tego obrazu. czyć, że format odznacza się wielką elastycznością. W pliku TIFF można zapisywać więcej niż jeden obraz oraz znaczne ilości towarzyszących mu informacji. Co więcej, format jest formatem otwartym i pozwala na swobodne rozszerzanie poprzez tworzenie formatów pochodnych. Nie znaczy to, że dowolny format pliku oparty na tym schemacie może być nazwany plikiem TIFF. Prawa autorskie do formatu posiada firma Adobe Systems (przejęła je od firmy Aldus) i ona opublikowała ostatnią definicje pliku. Zgodnie z definicją rozszerzenie "tif" zarezerwowane jest dla plików, które nie wykraczają poza tę definicje i są czytane przez utworzone zgodnie z nią programy. Standardowy plik TIFF prawidłowo będzie przechowywał obraz mikroskopowy, ale nie będzie zawierał wielu metadanych potrzebnych do dalszego ich wykorzystywania, na przykład będzie zawierał wszystkie skrawki utworzone przez mikroskop konfokalny, ale nie będzie można z niego odczytać ich położenia w osi z. Wielu producentów oprogramowania wykorzystuje w rzeczywistości pliki pochodzące z definicji TIFF, ale zawierające dodatkowe pola opisowe. Jako, że pola te pozostają nieudokumentowane, wiele programów nie jest w stanie prawidłowo ich przeczytać. Rozwiązaniem tego problemu jest format OME-TIFF, zaproponowany przez konsorcjum OME (ang. *Open Microscopy Environment*) [7]. Format jest oparty o zapis danych w formie dokumentu XML i rozwijany od 2003 roku do dziś, stanowi próbę ujednolicenia zapisu obrazów mikroskopowych w sposób niezależny od sprzętu wykorzystywanego do ich akwizycji czy obróbki. Coraz większa liczba instytucji używa standardów OME do przechowywania i udostępniania obrazów, w tym "ASCB CELL Image Library", prowadzone przez Amerykańskie Towarzystwo Biologii Komórki (ang. *American Society for*  Cell Biology) czy "Harvard Medical School LINCS Project" (część "Library of Network-Based Cellular Signatures", systemu baz danych, zbierającego wiedzę o reakcjach komórek na czynniki zewnętrzne), który wykorzystuje format OME w swej obrazowej części.

## OME-TIFF I OME-XML

W pierwszej części artykułu zarysowano szeroki zakres danych jakie możemy gromadzić przy użyciu systemów mikroskopowych. Zasygnalizowano też, że samym obrazom musi towarzyszyć znaczna ilość metadanych jeśli chcemy w pełni zebrane dane wykorzystać. Co więcej, dziś nie wiemy w jakim kierunku będą się metody mikroskopowe rozwijać i jakich dodatkowych pól opisu będziemy potrzebować w przyszłości. Istnieje język formalnego zapisu takich danych. To XML (ang. *Extensible Markup Language*, Rozszerzalny Język Znaczników). Po trwających ponad 10 lat pracach [8], konsorcjum OME stworzyło i nadal rozwija schemat XML "OME" [9]. Schemat jest zestawem znaczników, pozwalającym przechowywać wszystkie możliwe metadane z ponad 140 występujących na rynku zamkniętych formatów plików oraz wiele danych dodatkowych, jak na przykład pełną identyfikację twórców danych. Dane, zapisane w formacie XML mogą znajdować się w osobnym pliku lub zostać zapisane w polu komentarza pliku TIFF. Taki plik jest w pełni zgodny z definicją formatu, jednak oprogramowanie potrafiące czytać dane OME-XML będą w stanie wykorzystać

wszystkie zawarte w nich metadane. Pliki OME-TIFF są czytane przez takie oprogramowanie do obróbki obrazu mikroskopowego jak ImageJ, jego przyjazna dystrybucja Fiji (nazwa jest skrótowcem rekurencyjnym: ang. *Fiji is just an ImageJ*) czy też komercyjne systemy takie jak Huygens Software, oprogramowanie do dekonwolucji obrazu czy Bitplane Imaris.

## BAZY DANYCH

Podczas gdy plik z serią obrazów jest doskonałym sposobem na przenoszenie danych między mikroskopem a stacją roboczą czy archiwizację obrazów rejestrowanych przez jednego użytkownika, problemy zaczynają się gdy dane powinny być dostępne dla większej grupy współpracujących ze sobą zespołów. W takiej sytuacji pojawiają się problemy z dystrybucją danych i ich synchronizacją, podczas gdy liczni członkowie współpracującej społeczności zbierają i obrabiają obrazy w różnych miejscach. Rozwiązaniem tego problemu jest zastosowanie do przechowywania obrazów scentralizowanej bazy danych. Taką bazą danych może być rozwijana przez OME baza OMERO [10], darmowe rozwiązanie pozwalające na przechowywanie na serwerze obrazów i metadanych pochodzących z licznych źródeł. Baza nie wymaga od użytkownika żadnej rozległej wiedzy. Po stronie akwizycji danych opiera się o pojęcie "dropbox'u", wyznaczonego dla każdego użytkownika katalogu, z którego dane są automatycznie zaciągane na serwer. Po stronie obróbki i przeglądania danych baza OMERO oferuje dostęp do danych za pośrednictwem praktycznie dowolnej przeglądarki internetowej, niezależnie pod jakim systemem operacyjnym czy też na jakim komputerze użytkownik pracuje.

## **JAK ZATEM PRZECHOWYWAĆ DANE? PODSUMOWANIE**

W tym miejscu warto się zastanowić w jakim celu dane obrazowe są przechowywane. Jeśli z danych korzysta pojedynczy użytkownik i wykorzystuje jeden mikroskop, a dane obrabia właściwie tylko przy pomocy oprogramowania dostarczanego przez producenta sprzętu, to nie ma uzasadnienia do użycia innych formatów pliku niż ten, w którym pliki domyślnie zapisuje oprogramowanie. Jeśli jednak pliki pochodzą z różnych urządzeń, to warto się zastanowić nad zastosowaniem formatu uniwersalnego. Nie znaczy to jednak, że nie warto posiadać kopii zapasowych wszystkich danych w formatach oryginalnie zapisywanych przez oprogramowanie do akwizycji danych. Dane w formacie uniwersalnym będą jeszcze bardziej potrzebne, jeśli z plików korzysta więcej niż jeden użytkownik. Jeśli użytkownicy pochodzą z różnych jednostek organizacyjnych, a fizyczne wymienianie się nośnikami danych jest niepraktyczne, warto rozważyć użycie bazy danych jako platformy do przechowywania i wymiany danych.

## **PIŚMIENNICTWO**

- 1. Jerri AJ (1977) The Shannon sampling theorem—Its various extensions and applications: A tutorial review. Proc IEEE 65: 1565–1596
- 2. Long F, Zhou J, Peng H (2012) Visualization and analysis of 3D microscopic images. PLoS Comput Biol 8: e1002519
- 3. Pratt WK, Capitant PJ, Wen-Hsiung Chen, Hamilton ER, Wallis RH (1980) Combined symbol matching facsimile data compression system. Proc IEEE 68: 786–796
- 4. Ziv J, Lempel A (1978) Compression of individual sequences via variable-rate coding. IEEE Trans Inf Theory 24: 530–536
- 5. Welch (1984) A Technique for High-Performance Data Compression. Computer (Long Beach Calif) 17: 8–19
- 6. Haines RF, Chuang SL (1992) The effects of video compression on acceptability of images for monitoring life sciences experiments.
- 7. Swedlow JR, Goldberg IG, Eliceiri KW, OME Consortium (2009) Bioimage Informatics for Experimental Biology. Annu Rev Biophys 38: 327–346
- 8. Goldberg IG, Allan C, Burel J-M, Creager D, Falconi A, Hochheiser H, Johnston J, Mellen J, Sorger PK, Swedlow JR (2005) The Open Micro-

scopy Environment (OME) Data Model and XML file: open tools for informatics and quantitative analysis in biological imaging. Genome Biol 6: R47

- 9. Cayre M, Canoll P, Goldman JE (2009) Cell migration in the normal and pathological postnatal mammalian brain. Prog Neurobiol 88: 41– 63
- 10.Allan C, Burel J-M, Moore J, Blackburn C, Linkert M, Loynton S, Mac-Donald D, Moore WJ, Neves C, Patterson A, Porter M, Tarkowska A, Loranger B, Avondo J, Lagerstedt I, Lianas L, Leo S, Hands K, Hay RT, Patwardhan A, Best C, Kleywegt GJ, Zanetti G, Swedlow JR (2012) OMERO: flexible, model-driven data management for experimental biology. Nat Methods 9: 245–253

# **The tabernacle head does not hurt? Storage and distribution of the digital image**

# **Paweł Pomorski**<sup>⊠</sup>

Laboratory of Molecular Basis of Cell Motility, Department of Biochemistry, Nencki Institute of Experimental Biology

e-mail: p.pomorski@nencki.gov.pl

**Key words**: graphic file; microscopic image; image compression; XML; TIFF

#### **ABSTRACT**

**Modern life sciences become quantitative. Images created by microscopy are therefore the objects of measurement rather than a simple pictures. Saving and further storage of such images cannot change future measurements on them. Such images are the integral part of experiments. Present article try to describe what kind of data we are talking about, how should we store them and how we should not.**